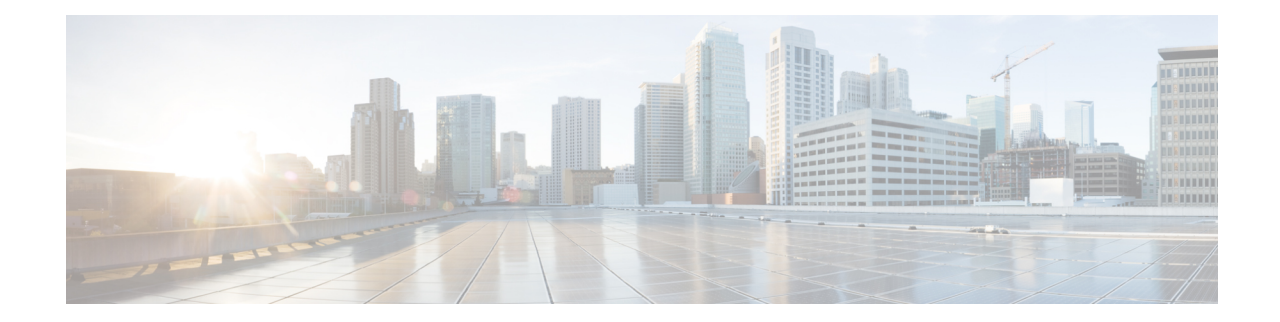

# **Operator Policy Configuration Mode**

The Operator Policy Configuration Mode is used to create and manage operator policies for MME, S-GW, SAEGW, and SGSN configurations.

- A maximum of 1,000 operator policies can be defined, including the "default" operator policy.
- A maximum of 128 APN profiles can be associated with a single operator policy.
- A maximum of 128 IMEI profiles can be associated with a single operator policy (SGSN-only).
- Only one APN remap table can be associated with a single operator policy.
- Only one call control profile can be associated with a single operator policy.

Using the Operator Policy feature allows the operator to fine-tune any desired restrictions or limitations needed to control call handling per subscriber or for a group of callers across IMSI ranges.

**Command Modes** Operator Policy configuration mode associates APNs, APN profiles, IMEI ranges, IMEI profiles, an APN remap table and a call control profile to an operator policy. These profiles and tables are created and defined within their own configuration modes to generate sets of rules and instructions that can be reused and assigned to multiple policies.

Exec > Global Configuration > Operator Policy Configuration

**configure > operator-policy** *policy\_name*

Entering the above command sequence results in the following prompt:

[local]*host\_name*(config-opr-policy-*policy\_name*)#

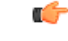

The commands or keywords/variables that are available are dependent on platform type, product version, and installed license(s). **Important**

- apn, on [page](#page-1-0) 2
- [associate,](#page-2-0) on page 3
- [description,](#page-3-0) on page 4
- do [show,](#page-4-0) on page 5
- end, on [page](#page-4-1) 5
- exit, on [page](#page-5-0) 6
- [imei,](#page-5-1) on page 6

### <span id="page-1-0"></span>**apn**

This command identifies an APN (access point name) and associatesit with an APN profile (created separately in the APN Profile Configuration mode).

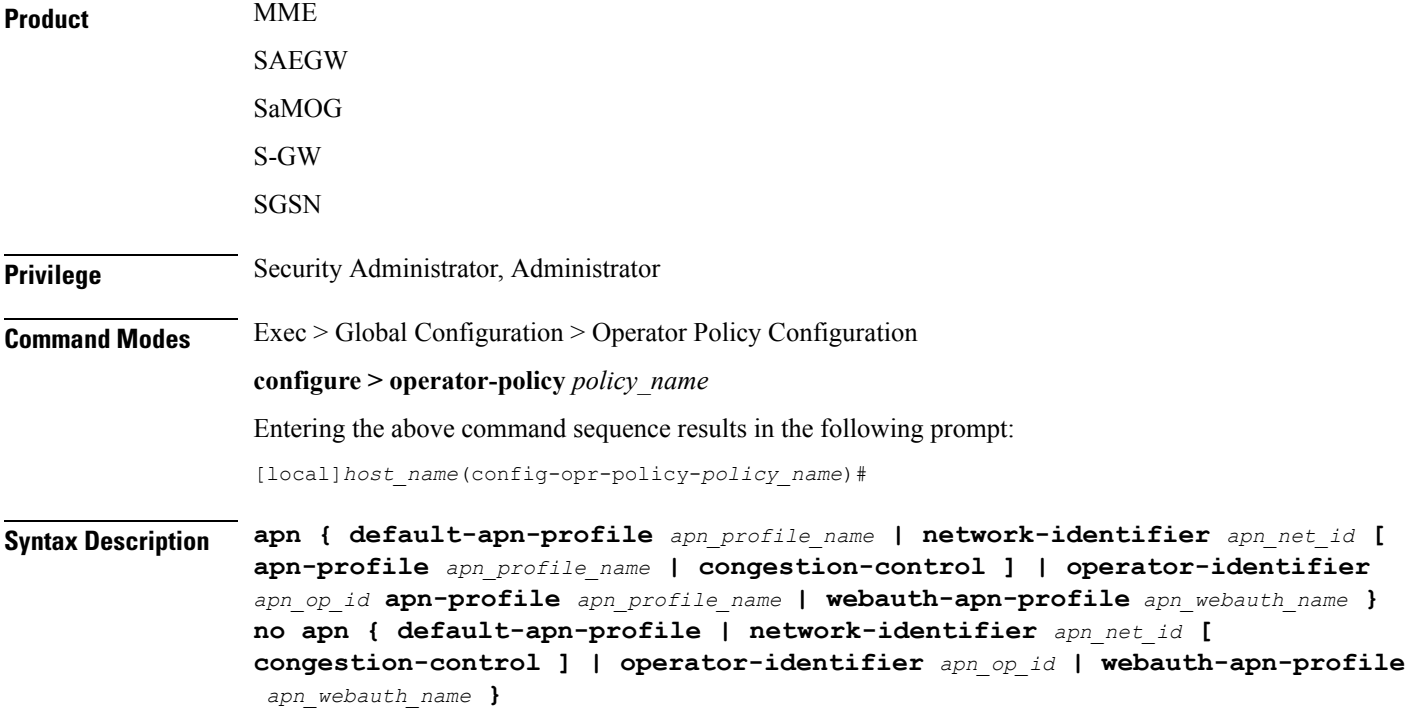

#### **no**

Disables the specified APN to APN Profile correspondence.

#### **default-apn-profile apn\_profile\_name**

Enables the use of a default APN profile comprised of default values for all parameters. this profile will be used when none of the configured APNs match the APN in the incoming Request.

*apn\_profile\_name* must be an alphanumeric string of 1 through 64 characters.

#### **apn-profile apn\_profile\_name**

*apn\_profile\_name* must be an alphanumeric string of 1 through 64 characters.

#### **network-identifier apn\_net\_id [ congestion-control ]**

Links the specified APN network ID with the specified APN profile.

*apn\_net\_id* must be an alphanumeric string of 1 through 63 characters, including dots (.) and dashes (-).

**congestion-control**: MME or SGSN only. This optional keyword configures the MME or SGSN to apply congestion control actions for this specific APN. Refer to the **drop** and **reject** commands within the [SGSN] Congestion Action Profile Configuration Mode for more information on configuring APN-based congestion control.

### **operator-identifier apn\_op\_id**

Links the specified APN operator ID with the specified APN profile.

*apn\_op\_id:* must be a string of size string of size 1 to 39, in format of [MNCxxx.MCCyyy.GPRS] / [ABCD.DEF.MNCxxx.MCCyyy.ZZZZ].

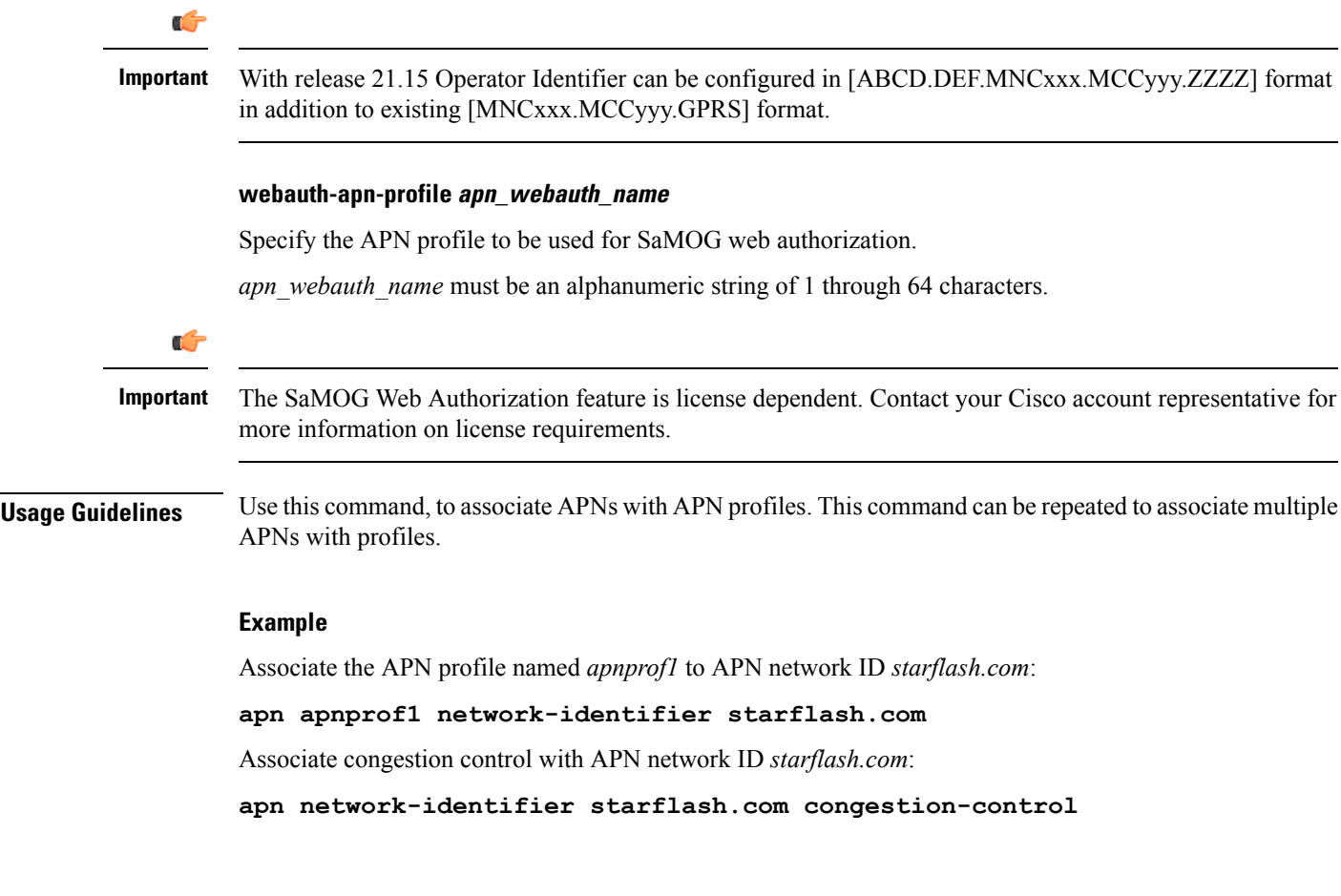

### <span id="page-2-0"></span>**associate**

Associate an APN remap table and a call control profile with the operator policy.

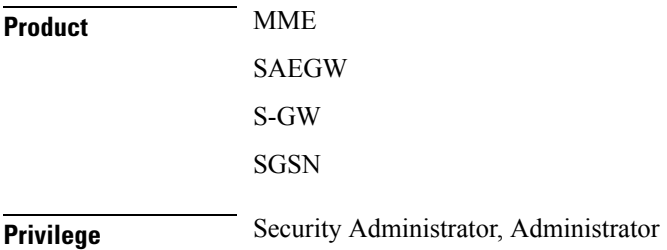

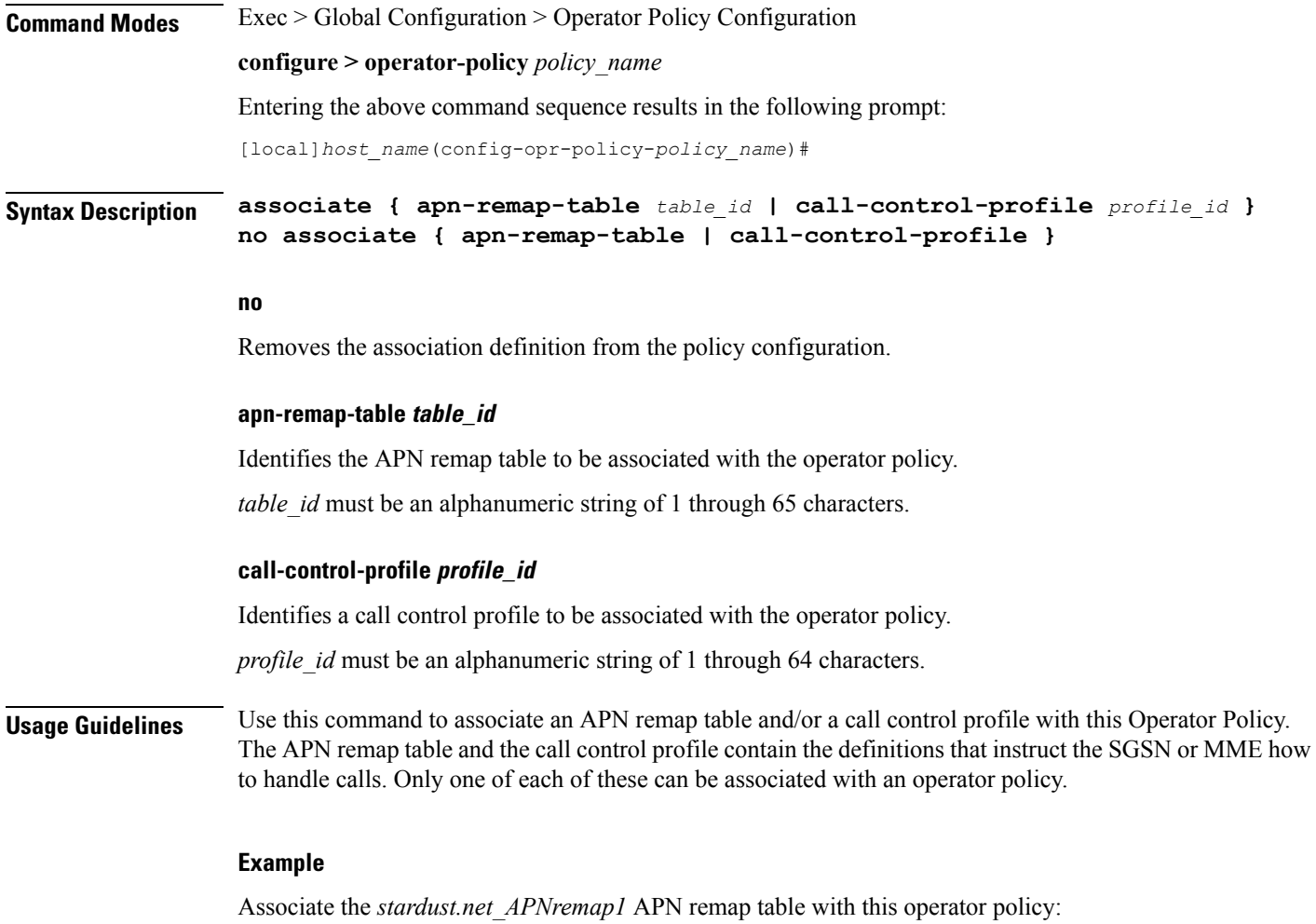

**associate apn-remap-table stardust.net\_APNremap1**

## <span id="page-3-0"></span>**description**

Associates a description with or names an operator policy.

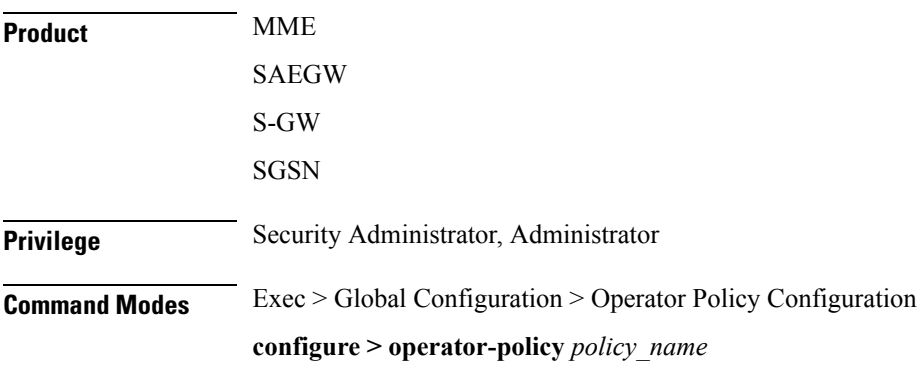

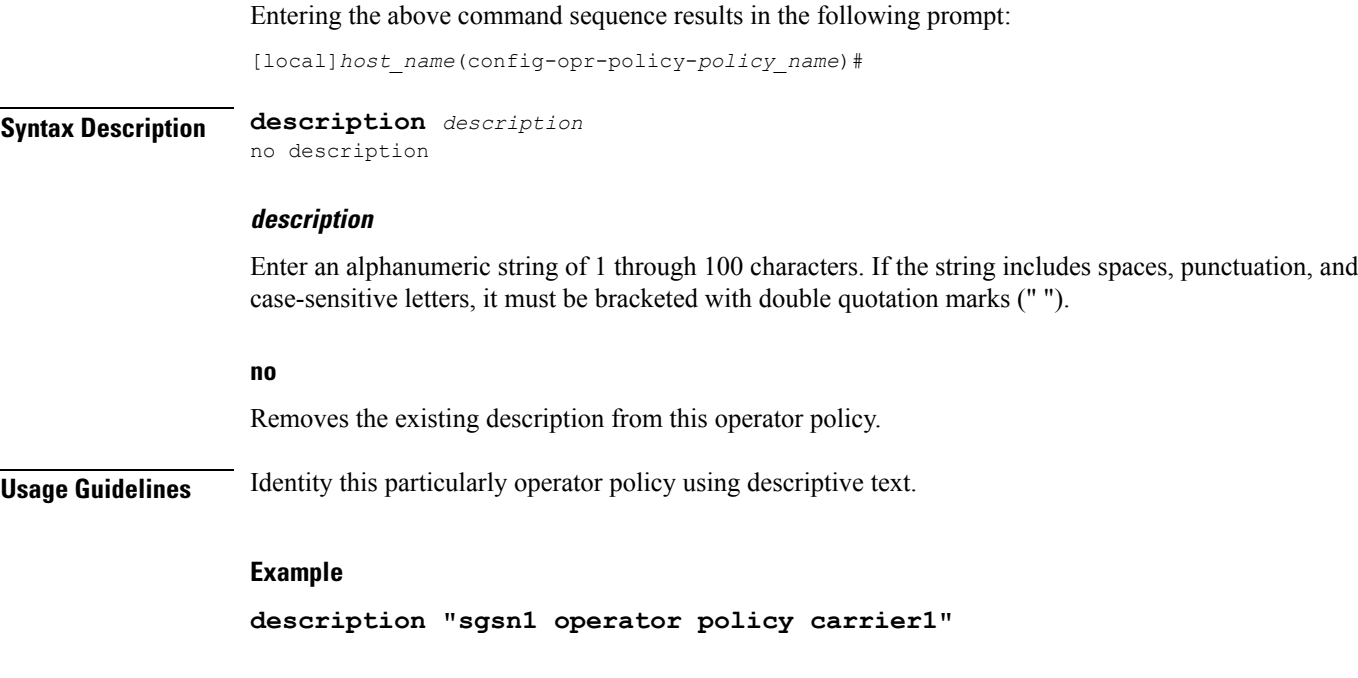

### <span id="page-4-0"></span>**do show**

Executes all **show** commands while in Configuration mode. **Product** All **Privilege** Security Administrator, Administrator **Syntax Description do show Usage Guidelines** Use this command to run all Exec mode show commands while in Configuration mode. It is not necessary to exit the Config mode to run a **show** command. The pipe character **|** is only available if the command is valid in the Exec mode.  $\triangle$ **Caution** There are some Exec mode **show** commands which are too resource intensive to run from Config mode. These include: **do show support collection**, **do show support details**, **do show support record** and **do show support summary**. If there is a restriction on a specific **show** command, the following error message is displayed: Failure: Cannot execute 'do show support' command from Config mode.

### <span id="page-4-1"></span>**end**

Exits the current configuration mode and returns to the Exec mode.

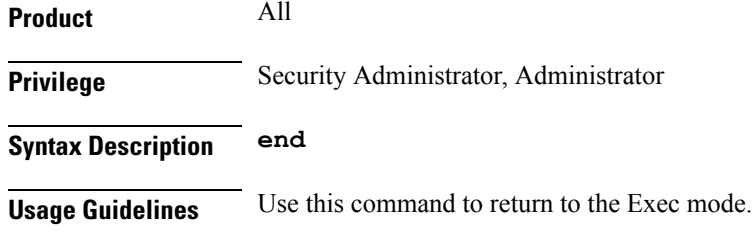

## <span id="page-5-0"></span>**exit**

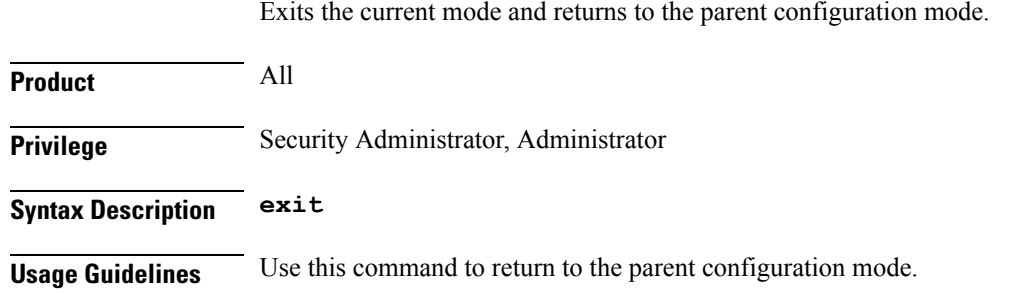

## <span id="page-5-1"></span>**imei**

Defines a range of IMEI (International Mobile Equipment Identity) numbers and associates an IMEI profile with the range definition.

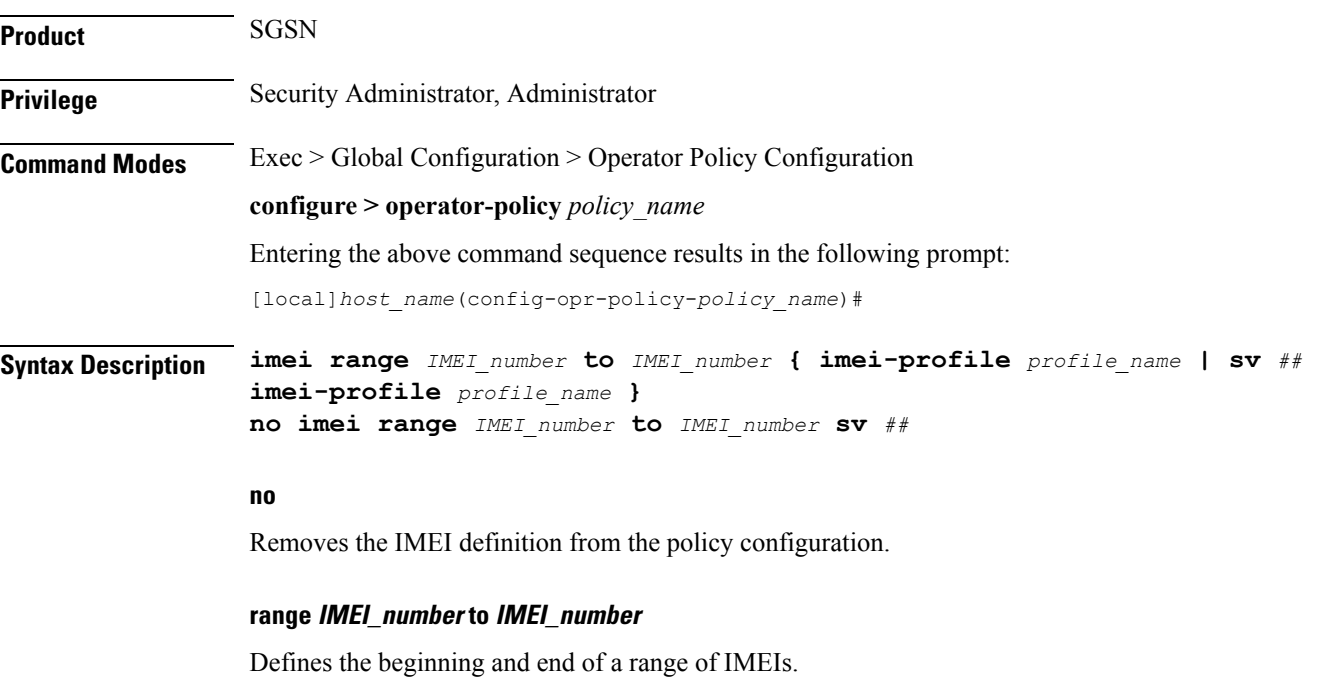

*IMEI\_number* must be a numerical string of up to 14 digits.

### **sv ##**

Identifies the software version to fine-tune the IMEI definition. This keyword should only be included if the IMEISV is retrievable.

*##* must be a 2-digit integer.

### **imei-profile profile\_name**

Identify the IMEI profile that defines the actions appropriate to the devices identified within the specified range.

*profile\_name* must be an alphanumeric string of 1 through 64 characters.

**Usage Guidelines** This command defines the IMEI ranges that will be used by the operator policy to determine if the device is appropriately selected for actions defined in the specified IMEI profile.

### **Example**

All devices with an IMEI of *123123\** requesting Attach shall be subject to actions in the *blacklist\_profile1*

**imei range 1231230 to 1231239 imei-profile name blacklist\_profile1**

I